МИНИСТЕРСТВО ОБРАЗОВАНИЯ И НАУКИ РОССИЙСКОЙ ФЕДЕРАЦИИ Федеральное государственное автономное учреждение высшего профессионального образования "Казанский (Приволжский) федеральный университет"

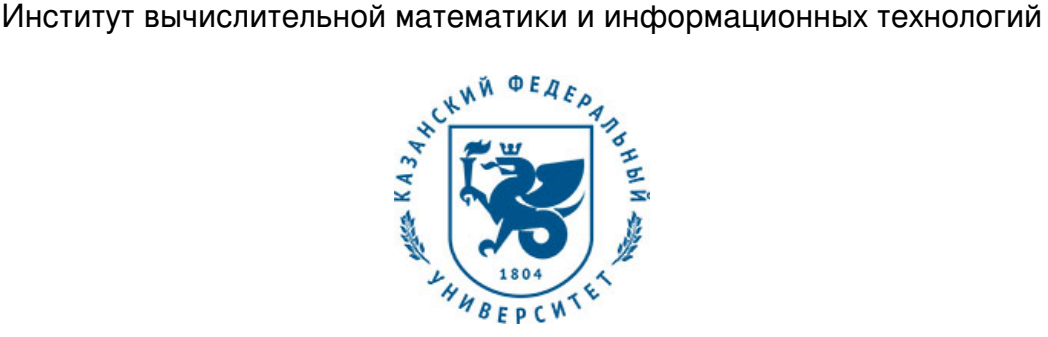

## **УТВЕРЖДАЮ**

Проректор по образовательной деятельности КФУ Проф. Таюрский Д.А.

\_\_\_\_\_\_\_\_\_\_\_\_\_\_\_\_\_\_\_\_\_\_\_\_\_\_  $"$   $20$   $r$ .

# **Программа дисциплины**

Система программирования AunoCAD Б1.В.ДВ.13

Направление подготовки: 01.03.04 - Прикладная математика Профиль подготовки: Математическое моделирование Квалификация выпускника: бакалавр Форма обучения: очное Язык обучения: русский **Автор(ы):** Филиппов И.Е. **Рецензент(ы):** Бахтиева Л.У. **СОГЛАСОВАНО:**

Заведующий(ая) кафедрой: Плещинский Н. Б. Протокол заседания кафедры No \_\_\_ от "\_\_\_\_" \_\_\_\_\_\_\_\_\_\_\_ 201\_\_г Учебно-методическая комиссия Института вычислительной математики и информационных технологий: Протокол заседания УМК No \_\_\_\_ от "\_\_\_\_" \_\_\_\_\_\_\_\_\_ 201 г

Регистрационный No

Казань 2017

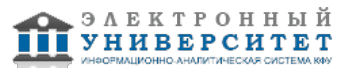

## **Содержание**

1. Цели освоения дисциплины

2. Место дисциплины в структуре основной образовательной программы

3. Компетенции обучающегося, формируемые в результате освоения дисциплины /модуля

4. Структура и содержание дисциплины/ модуля

5. Образовательные технологии, включая интерактивные формы обучения

6. Оценочные средства для текущего контроля успеваемости, промежуточной аттестации по итогам освоения дисциплины и учебно-методическое обеспечение самостоятельной работы студентов

7. Литература

8. Интернет-ресурсы

9. Материально-техническое обеспечение дисциплины/модуля согласно утвержденному учебному плану

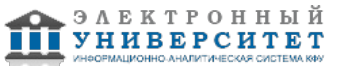

Программу дисциплины разработал(а)(и) доцент, к.н. (доцент) Филиппов И.Е. Кафедра прикладной математики отделение прикладной математики и информатики , Igor.Filippov@kpfu.ru

#### **1. Цели освоения дисциплины**

Специальный курс лекций знакомит студентов с основными возможностями системы проектирования AutoCAD и навыками построения чертежей и технической документации

#### **2. Место дисциплины в структуре основной образовательной программы высшего профессионального образования**

Данная учебная дисциплина включена в раздел " Б1.В.ДВ.13 Дисциплины (модули)" основной образовательной программы 01.03.04 Прикладная математика и относится к дисциплинам по выбору. Осваивается на 4 курсе, 8 семестр.

Дисциплина по выбору Б3.ДВ.7 "Система проектирования AutoCAD" относится к профессиональному циклу дисциплин, предназначена для студентов 4 курса (8 семестр). Базируется на знаниях, полученных в рамках дисциплин "Основы информатики", "Дополнительные главы информатики", "Операционные системы".

#### **3. Компетенции обучающегося, формируемые в результате освоения дисциплины /модуля**

В результате освоения дисциплины формируются следующие компетенции:

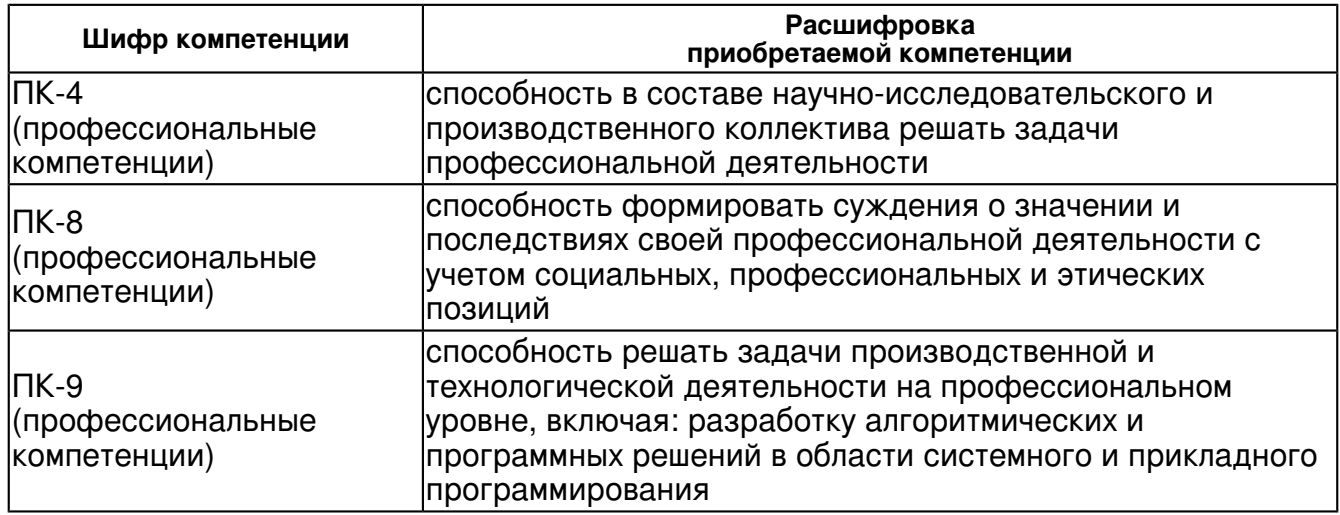

В результате освоения дисциплины студент:

1. должен знать:

основые принципы систем проектирования

2. должен уметь:

применять полученные знания на практике

3. должен владеть:

теоретическими знаниями об основных возможностях системы проектирования AutoCAD

4. должен демонстрировать способность и готовность:

навыки построения чертежей и технической документации

#### **4. Структура и содержание дисциплины/ модуля**

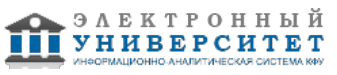

Общая трудоемкость дисциплины составляет 2 зачетных(ые) единиц(ы) 72 часа(ов).

Форма промежуточного контроля дисциплины зачет в 8 семестре.

Суммарно по дисциплине можно получить 100 баллов, из них текущая работа оценивается в 50 баллов, итоговая форма контроля - в 50 баллов. Минимальное количество для допуска к зачету 28 баллов.

86 баллов и более - "отлично" (отл.);

71-85 баллов - "хорошо" (хор.);

55-70 баллов - "удовлетворительно" (удов.);

54 балла и менее - "неудовлетворительно" (неуд.).

#### **4.1 Структура и содержание аудиторной работы по дисциплине/ модулю Тематический план дисциплины/модуля**

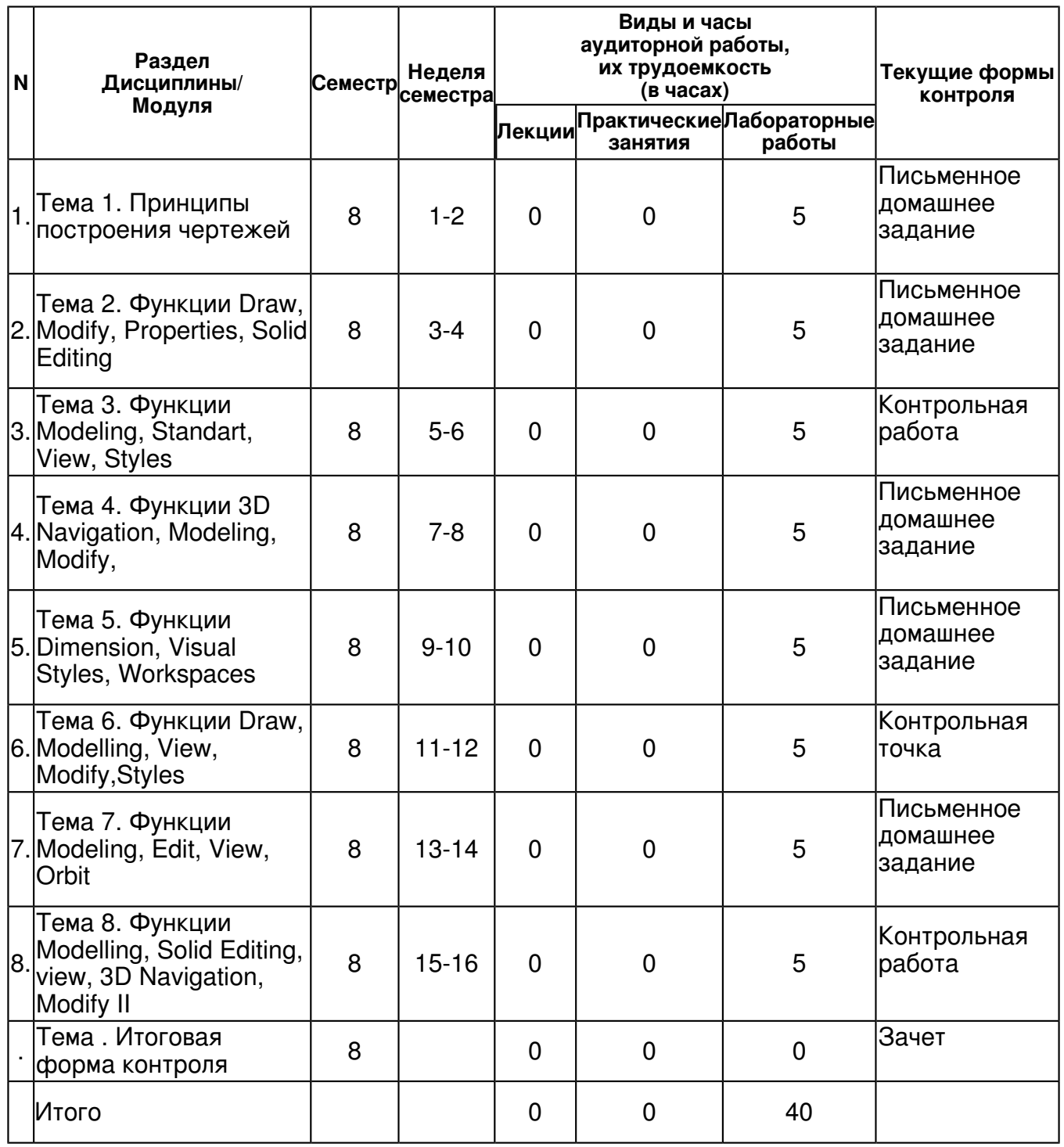

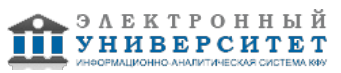

**4.2 Содержание дисциплины**

**Тема 1. Принципы построения чертежей** 

*лабораторная работа (5 часа(ов)):*

Построение чертежей с помощью функций Draw, Modify, Properties, Standard, Styles

**Тема 2. Функции Draw, Modify, Properties, Solid Editing** 

*лабораторная работа (5 часа(ов)):*

Изучение функций Draw, Modify, Properties, Solid Editing

**Тема 3. Функции Modeling, Standart, View, Styles** 

*лабораторная работа (5 часа(ов)):*

Изучение функций Modeling, Standart, View, Styles

**Тема 4. Функции 3D Navigation, Modeling, Modify,** 

*лабораторная работа (5 часа(ов)):*

Построение объемных чертежей с помощью функций 3DNavigation, Modeling, Modify

**Тема 5. Функции Dimension, Visual Styles, Workspaces** 

*лабораторная работа (5 часа(ов)):*

Построение с помощью функций Dimension, Visual Styles, Workspaces

**Тема 6. Функции Draw, Modelling, View, Modify,Styles** 

*лабораторная работа (5 часа(ов)):*

Построение с помощью функций Draw, Modelling, View, Modify,Styles

**Тема 7. Функции Modeling, Edit, View, Orbit** 

*лабораторная работа (5 часа(ов)):*

Построение с помощью функций Modeling, Edit, View, Orbit

**Тема 8. Функции Modelling, Solid Editing, view, 3D Navigation, Modify II**  *лабораторная работа (5 часа(ов)):*

Построение с помощью функций Modelling, Solid Editing, view, 3D Navigation, Modify II

## **4.3 Структура и содержание самостоятельной работы дисциплины (модуля)**

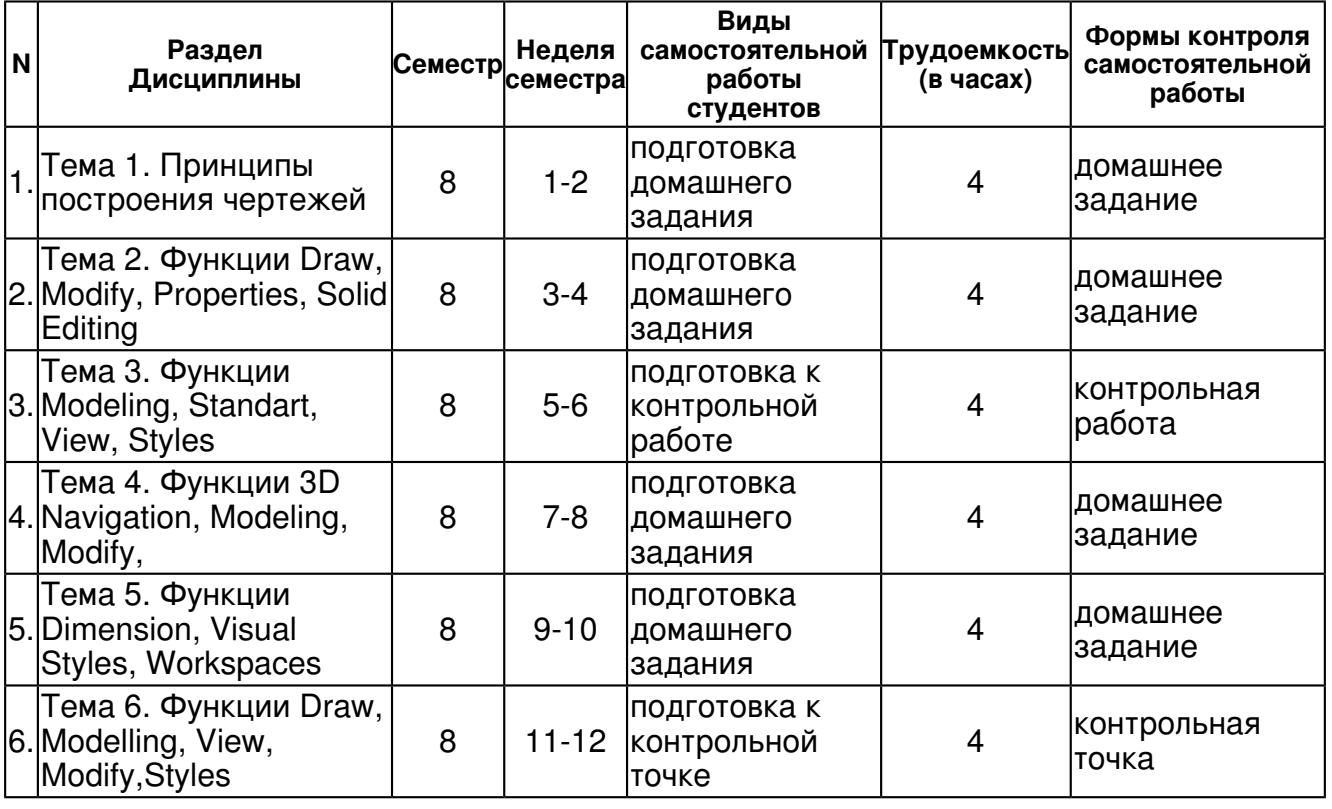

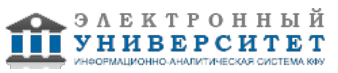

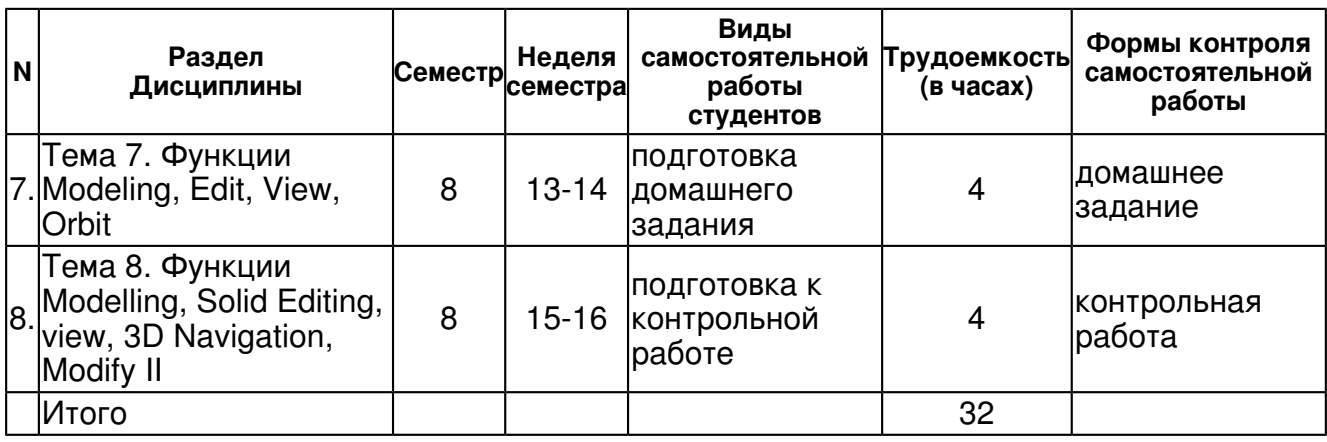

### **5. Образовательные технологии, включая интерактивные формы обучения**

Активные и интерактивные виды занятий в сочетании с внеаудиторной работой

#### **6. Оценочные средства для текущего контроля успеваемости, промежуточной аттестации по итогам освоения дисциплины и учебно-методическое обеспечение самостоятельной работы студентов**

### **Тема 1. Принципы построения чертежей**

домашнее задание , примерные вопросы:

Изучить по электронному пособию тему: Принципы работы функций Draw, Modify, Properties, Standard, Styles

### **Тема 2. Функции Draw, Modify, Properties, Solid Editing**

домашнее задание , примерные вопросы:

Изучить по электронному пособию тему: Принципы работы функций Draw, Modeling, Modify, Solid Editing

## **Тема 3. Функции Modeling, Standart, View, Styles**

контрольная работа , примерные вопросы:

Проверка знаний по теме: Принципы работы функций Modeling, Standart, View

## **Тема 4. Функции 3D Navigation, Modeling, Modify,**

домашнее задание , примерные вопросы:

Изучить по электронному пособию тему: Принципы работы функций View, 3D Navigation, Modeling, Modify, Draw,Standart

## **Тема 5. Функции Dimension, Visual Styles, Workspaces**

домашнее задание , примерные вопросы:

Изучить по электронному пособию тему: Принципы работы функций Dimension, Draw, Modeling, Modify, Solid Editing, Standard, View, Visual Styles, Workspaces

## **Тема 6. Функции Draw, Modelling, View, Modify,Styles**

контрольная точка , примерные вопросы:

Проверка знаний по теме: Принципы работы функций Draw, Modelling, View, Modify,Styles

## **Тема 7. Функции Modeling, Edit, View, Orbit**

домашнее задание , примерные вопросы:

Изучить по электронному пособию тему: Принципы работы функций Modeling, Edit, View, Orbit

## **Тема 8. Функции Modelling, Solid Editing, view, 3D Navigation, Modify II**

контрольная работа , примерные вопросы:

Проверка знаний по темам: Принципы работы функций Modelling, Solid Editing, view, 3D Navigation, Modify II Принципы построения чертежей

### **Тема . Итоговая форма контроля**

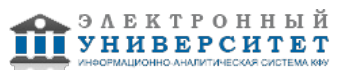

Примерные вопросы к зачету:

Предусмотрена сдача зачета, вопросы для зачета - Приложение 1: ВОПРОСЫ К ЗАЧЕТУ

- 1. Принципы работы функций Draw, Modify, Properties, Standard, Styles
- 2. Принципы работы функций Draw, Modeling, Modify, Solid Editing
- 3. Принципы работы функций Modeling, Standart, View
- 4. Принципы работы функций View, 3D Navigation, Modeling, Modify, Draw,Standart

5. Принципы работы функций Dimension, Draw, Modeling, Modify, Solid Editing, Standard, View, Visual Styles, Workspaces

- 6. Принципы работы функций Draw, Modelling, View, Modify,Styles
- 7. Принципы работы функций Modeling, Edit, View, Orbit
- 8. Принципы работы функций Modelling, Solid Editing, view, 3D Navigation, Modify II
- 9. Принципы построения чертежей

#### **7.1. Основная литература:**

1. Полещук Н. Н. AutoCAD 2011 / Николай Полещук. ? СПб.: БХВ-Петербург, 2011. ? 752 с. http://znanium.com/bookread.php?book=350888

2.Погорелов, В. И. AutoCAD 2010: концептуальное проектирование в 3D / Виктор Погорелов. ? СПб.: БХВ-Петербург, 2009. ? 367 с.: http://znanium.com/bookread.php?book=350741

3. Сырецкий, Г. А. Информатика. Фундаментальный курс. Том II. Информационные технологии и системы /Г. А. Cырецкий. ? СПб.: БХВ-Петербург, 2007. ? 846 с. http://znanium.com/bookread.php?book=350042

#### **7.2. Дополнительная литература:**

1. Бугрименко Г.А. АВТОЛИСП-язык графического программирования в системе AutoCAD / Г.А.Бугрименко. - М.: Машиностроение, 1992. - 143с.

2. Финкельштейн Э. AutoCAD 2002. Библия пользователя / Эллен Финкельштейн; Пер. с англ. К.Ю. Рулик - Москва: Диалектика, 2004. - 1071с.

3. Джамп Д. AutoCAD. Программирование / Д. Джамп; Пер.с англ. С. С. Богданова; Под ред. А. С. Богданова - М.: Радио и связь, 1992, 329 с.

4. Геснер Р. Автокад для начинающих. Ч.1 / Р.Геснер; Пер.с англ.Ю.Чигаров;Под общ.ред.Ю.Чигарова;Науч.ред.И.Набиуллин.- Казань: Гармония Комьюникейшнз, 1993, 287 с

5. Геснер Р. Автокад для начинающих. Ч.2 / Р.Геснер; Пер.с англ.Ю.Чигаров;Под

общ.ред.Ю.Чигарова;Науч.ред.И.Набиуллин.- Казань: Гармония Комьюникейшнз, 1993, 289 с.

#### **7.3. Интернет-ресурсы:**

AutoCAD в примерах - http://kpfu.ru/publication?p\_id=18944 AutoCAD 2010: концептуальное проектирование в 3D http://znanium.com/bookread.php?book=350741 AutoCAD 2010: официальная русская версия http://e.lanbook.com/books/element.php?pl1\_id=49617

AutoCAD 2011 - http://znanium.com/bookread.php?book=350888

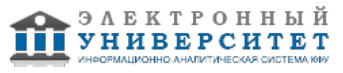

Информатика. Фундаментальный курс - http://znanium.com/bookread.php?book=350042

### **8. Материально-техническое обеспечение дисциплины(модуля)**

Освоение дисциплины "Система программирования AunoCAD" предполагает использование следующего материально-технического обеспечения:

Мультимедийная аудитория, вместимостью более 60 человек. Мультимедийная аудитория состоит из интегрированных инженерных систем с единой системой управления, оснащенная современными средствами воспроизведения и визуализации любой видео и аудио информации, получения и передачи электронных документов. Типовая комплектация мультимедийной аудитории состоит из: мультимедийного проектора, автоматизированного проекционного экрана, акустической системы, а также интерактивной трибуны преподавателя, включающей тач-скрин монитор с диагональю не менее 22 дюймов, персональный компьютер (с техническими характеристиками не ниже Intel Core i3-2100, DDR3 4096Mb, 500Gb), конференц-микрофон, беспроводной микрофон, блок управления оборудованием, интерфейсы подключения: USB,audio, HDMI. Интерактивная трибуна преподавателя является ключевым элементом управления, объединяющим все устройства в единую систему, и служит полноценным рабочим местом преподавателя. Преподаватель имеет возможность легко управлять всей системой, не отходя от трибуны, что позволяет проводить лекции, практические занятия, презентации, вебинары, конференции и другие виды аудиторной нагрузки обучающихся в удобной и доступной для них форме с применением современных интерактивных средств обучения, в том числе с использованием в процессе обучения всех корпоративных ресурсов. Мультимедийная аудитория также оснащена широкополосным доступом в сеть интернет. Компьютерное оборудованием имеет соответствующее лицензионное программное обеспечение.

Компьютерный класс, представляющий собой рабочее место преподавателя и не менее 15 рабочих мест студентов, включающих компьютерный стол, стул, персональный компьютер, лицензионное программное обеспечение. Каждый компьютер имеет широкополосный доступ в сеть Интернет. Все компьютеры подключены к корпоративной компьютерной сети КФУ и находятся в едином домене.

Учебно-методическая литература для данной дисциплины имеется в наличии в электронно-библиотечной системе "ZNANIUM.COM", доступ к которой предоставлен студентам. ЭБС "ZNANIUM.COM" содержит произведения крупнейших российских учёных, руководителей государственных органов, преподавателей ведущих вузов страны, высококвалифицированных специалистов в различных сферах бизнеса. Фонд библиотеки сформирован с учетом всех изменений образовательных стандартов и включает учебники, учебные пособия, УМК, монографии, авторефераты, диссертации, энциклопедии, словари и справочники, законодательно-нормативные документы, специальные периодические издания и издания, выпускаемые издательствами вузов. В настоящее время ЭБС ZNANIUM.COM соответствует всем требованиям федеральных государственных образовательных стандартов высшего профессионального образования (ФГОС ВПО) нового поколения.

Учебно-методическая литература для данной дисциплины имеется в наличии в электронно-библиотечной системе Издательства "Лань" , доступ к которой предоставлен студентам. ЭБС Издательства "Лань" включает в себя электронные версии книг издательства "Лань" и других ведущих издательств учебной литературы, а также электронные версии периодических изданий по естественным, техническим и гуманитарным наукам. ЭБС Издательства "Лань" обеспечивает доступ к научной, учебной литературе и научным периодическим изданиям по максимальному количеству профильных направлений с соблюдением всех авторских и смежных прав.

Лекции проводятся в аудитории, оснащенной доской и мелом

Программа составлена в соответствии с требованиями ФГОС ВПО и учебным планом по направлению 01.03.04 "Прикладная математика" и профилю подготовки Математическое моделирование .

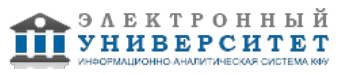

Автор(ы): Филиппов И.Е. \_\_\_\_\_\_\_\_\_\_\_\_\_\_\_\_\_\_\_\_\_\_\_\_\_\_ "\_\_" \_\_\_\_\_\_\_\_\_\_\_ 201 \_\_\_ г.

Рецензент(ы):

Бахтиева Л.У. \_\_\_\_\_\_\_\_\_\_\_\_\_\_\_\_\_\_\_\_\_\_\_\_\_\_ "\_\_" \_\_\_\_\_\_\_\_\_\_\_ 201 \_\_\_ г.